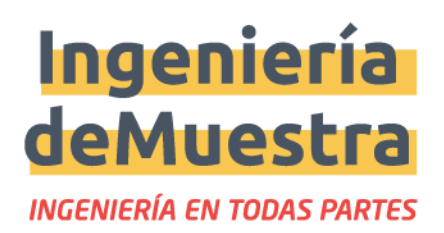

# **Mi proyecto en 180 segundos**

Guía para la realización del carrusel de imágenes para Instagram Versión Estudiantes

Esta es una guía básica para la creación del carrusel de imágenes que servirá para promocionar el concurso y lograr más votos de parte del público.

#### 1. **Propósito del carrusel**

Serán 10 imágenes/placas que buscarán atraer el interés de los seguidores en el proyecto. Se usará en las redes sociales del evento y de la Facultad para crear interés y que el público vote por los proyectos.

## 2. **Contenido**

Archivo Zip conteniendo 10 placas en relación de aspecto 4:5, que pueden contener imagen, GIF, texto o video. El nombre de los archivos debe comenzar con el número/posición que ocupa en el carrusel (ejemplos: 01\_portada.jpg, 02\_video.mp4, etc).

### 3. Ejemplo:

- a. [https://www.instagram.com/p/CRj8Ll7pK9f/?utm\\_source=ig\\_web\\_copy\\_link](https://www.instagram.com/p/CRj8Ll7pK9f/?utm_source=ig_web_copy_link)
- b. [https://www.instagram.com/p/CRr5OLEp46P/?utm\\_source=ig\\_web\\_copy\\_link](https://www.instagram.com/p/CRr5OLEp46P/?utm_source=ig_web_copy_link)
- c. [https://www.instagram.com/p/CSNOlZTp74n/?utm\\_source=ig\\_web\\_copy\\_link](https://www.instagram.com/p/CSNOlZTp74n/?utm_source=ig_web_copy_link)

## 4. **Templates**

Las placas de solo texto (mínimo 1, máximo 4) pueden verse y editarse en el siguiente link:

[https://docs.google.com/presentation/d/1nctuY4kaO6-rV2LV\\_As643-zVgHpeLkWR-F](https://docs.google.com/presentation/d/1nctuY4kaO6-rV2LV_As643-zVgHpeLkWR-FN4iQa7q8/edit?usp=sharing) [N4iQa7q8/edit?usp=sharing](https://docs.google.com/presentation/d/1nctuY4kaO6-rV2LV_As643-zVgHpeLkWR-FN4iQa7q8/edit?usp=sharing)

Obs: Las placas se pueden editar en el Drive, haciendo una copia del archivo.

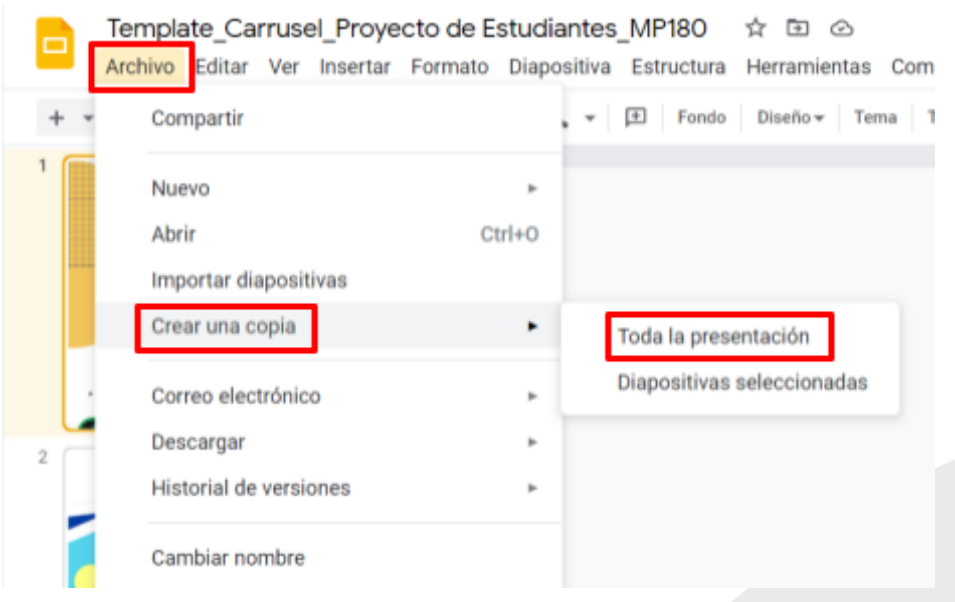

## 5. **Algunas sugerencias**

- a. Intercalar tarjetas de texto con fotos, gifs o videos cortos (duración máxima 30 segundos).
- b. Siempre que se pueda, usar imágenes de calidad y propias. De lo contrario buscar imágenes de uso libre.
- c. Cada tarjeta/imagen no deberá tener más que un título y una oración corta.